## **Inhaltsverzeichnis**

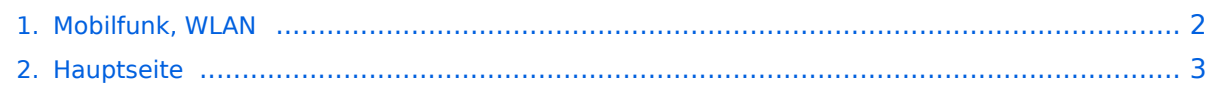

## <span id="page-1-0"></span>**Mobilfunk, WLAN**

Das Inhaltsformat pdf wird vom Inhaltsmodell Wikitext nicht unterstützt.

Zurück zur Seite [Hauptseite.](#page-2-0)

## <span id="page-2-0"></span>**Quelltext der Seite Hauptseite**

Sie sind nicht berechtigt, die Seite zu bearbeiten. Gründe:

- Die Aktion, welche Sie beantragt haben, ist auf Benutzer beschränkt, welche einer der Gruppen ["Administratoren](https://wiki.oevsv.at/w/index.php?title=Project:Administratoren&action=view), [Sichter,](https://wiki.oevsv.at/w/index.php?title=Project:Sichter&action=view) [Prüfer"](https://wiki.oevsv.at/w/index.php?title=Project:Pr%C3%BCfer&action=view) angehören.
- Die Aktion, welche Sie beantragt haben, ist auf Benutzer beschränkt, welche der Gruppe "editor" angehören.
- Diese Seite wurde geschützt, um Bearbeitungen sowie andere Aktionen zu verhindern.

Sie können den Quelltext dieser Seite betrachten und kopieren.

'''''zurück zu Kategorie: [[Reisen mit Amateurfunk]]''''' [[Datei:mANTBox-52 15s.jpg|mini|mANTBox 52]] Es kommt immer wieder vor dass man in einer Marina oder einem Campingplatz ankommt wo WLAN vorhanden ist aber nicht genügend Signal auf Grund zu großer Reichweite zum Access-Point. Es gibt sehr kompakte WLAN-Hardware welche gleich in Antennen mit guten Gewinn (2.4GHz > 14 dBi oder 5.7GHz > 20 dBi) eingebaut ist. Bei der Vorbereitung der Yacht bzw. des Campers ist auf eine geeignete Montage auf einem möglich erhöhtem Punkt angebracht werden kann. Auf eine Schnellmontage-klemme achten um den Auf- und Abbau komfortabel erledigen zu können. Der Aufbau sollte aber zum Ausrichten der Antenne noch zugänglich sein. Die erhöhten Gewinne sind nur mit Richtantennen zu erreichen. ===== Hardware ===== \* Mikrotik \*\* mANTBox 52 15s (RBD22UGS-5HPacD2HnD-15S) \*\* QRT 5 (RB911G-5HPnD-QRT) \* Ubiquiti \*\* NanoBeam 2AC 13dBi (NBE-2AC-13) \*\* PowerBeam 5AC-500 (PBE-5AC-500) '''''Hinweis:''''' Unbedingt Grundinstallation zu Hause erledigen und testen. Keine komplizierten Usernamen und Passworte bei der Installation verwenden und gut notieren. Unterwegs nur mehr WLAN SSID und PASSWORT ändern.

Die folgende Vorlage wird auf dieser Seite verwendet:

[Vorlage:Box Note](https://wiki.oevsv.at/wiki/Vorlage:Box_Note) [\(Quelltext anzeigen\)](https://wiki.oevsv.at/w/index.php?title=Vorlage:Box_Note&action=edit) (schreibgeschützt)

Zurück zur Seite [Hauptseite.](#page-2-0)